## Pensez à cliquer sur «Déplacer» **après chaque** manipulation. Utilisez les boutons : - «Segment de longueur donnée» - «Angle de mesure donnée» - «Cercle centre-rayon» Exercice 1 :<br>
1) Tracer le **losange** ABCD tel que : <br>
AB = 8 cm,  $\widehat{ABC}$  = 120° tel que : <br>  $\widehat{C} = 5.6$ Exercice 1: 1) Tracer le **losange** ABCD tel que : 2) Tracer le **losange** EFGH tel que :<br> $GF = 5$  cm,<br> $\widehat{FGH} = 20^\circ$  $GF = 5 cm$ , F 8 cm н 5 cm B

Activité : *Quadrilatères et angles*

3) Tracer le quadrilatère RSTU tel que : 4) Tracer le parallélogramme JKLM : 3) Tracer le quadrilatère RSTU tel que :<br>RS = TU = 10 cm, ST = RU = 5 cm et  $\widehat{RST}$  = 40° JK = 7 cm, KL = 11 cm et JKL = 130°

 *(un tel quadrilatère s'appelle un parallélogramme)*

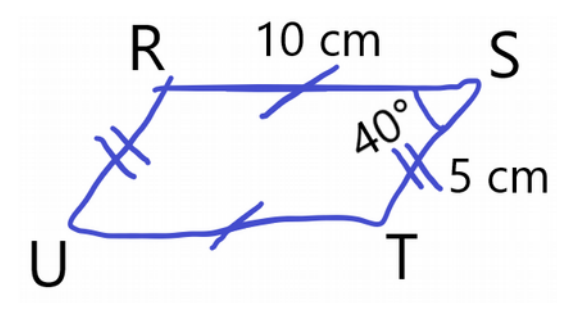

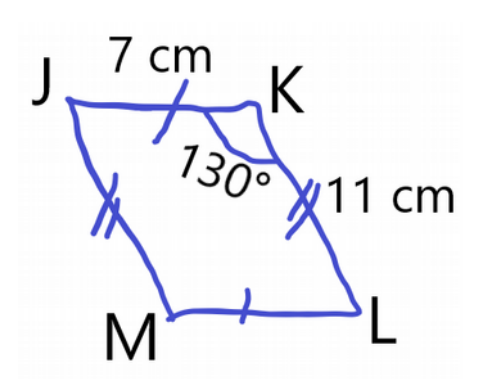

Exercice 2 : Tracer la figure dont voici un schéma (constellation du lion)

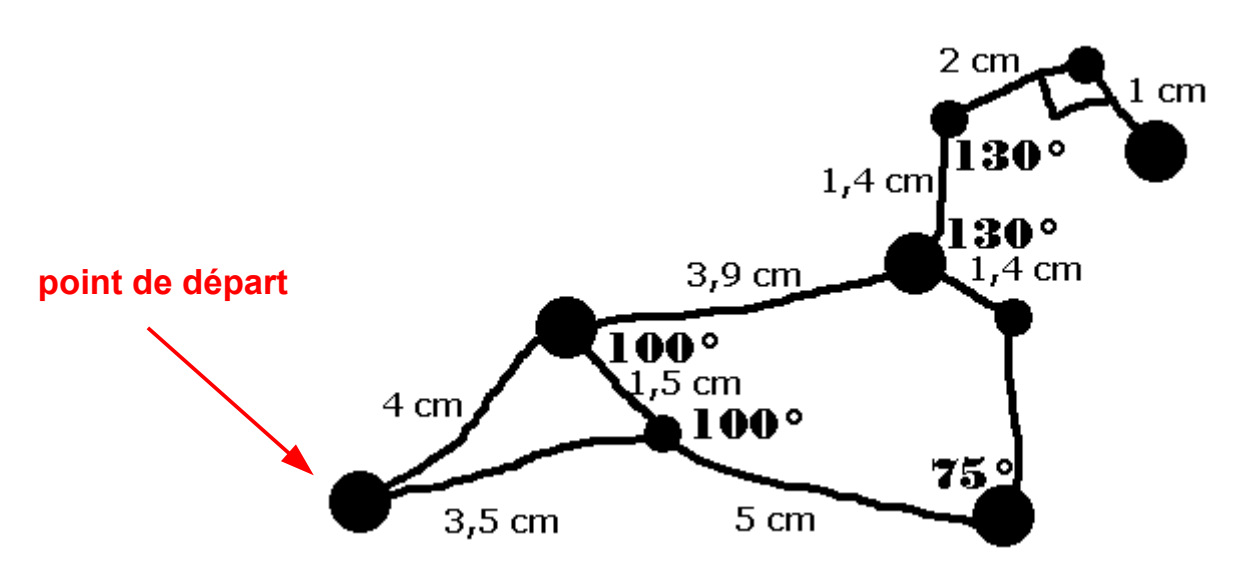